#### **EDM WORKFLOW**

# **UNIVERSITY OF CAMBRIDGE**

#### **Graduate Admissions Office**

#### Items that appear in your BGS work-list:

#### **Department/Faculty User Worklist Items**

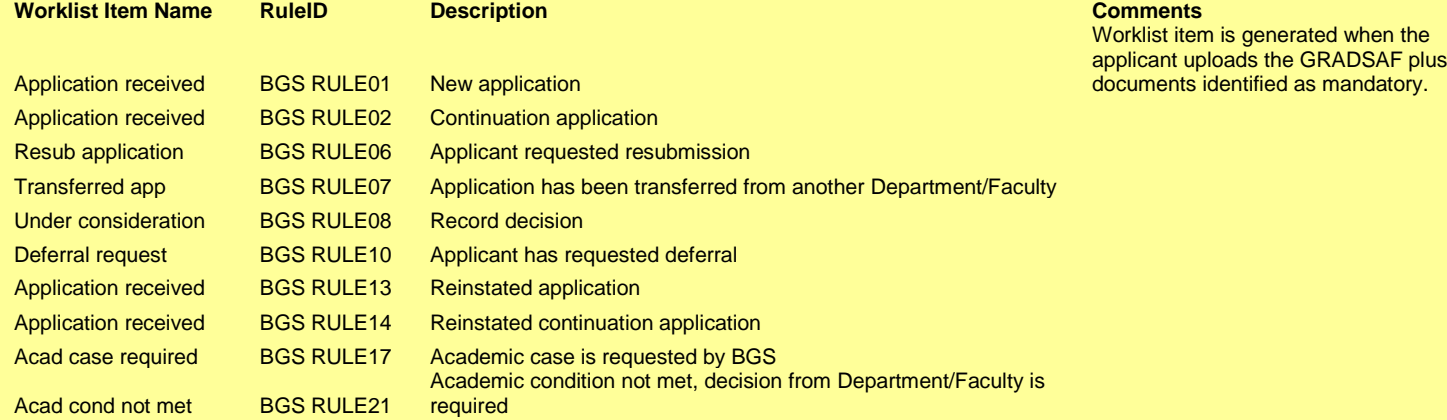

NB Department/Faculty users may also choose to receive email notifications for these worklist items

#### **Degree Committee User Worklist Items**

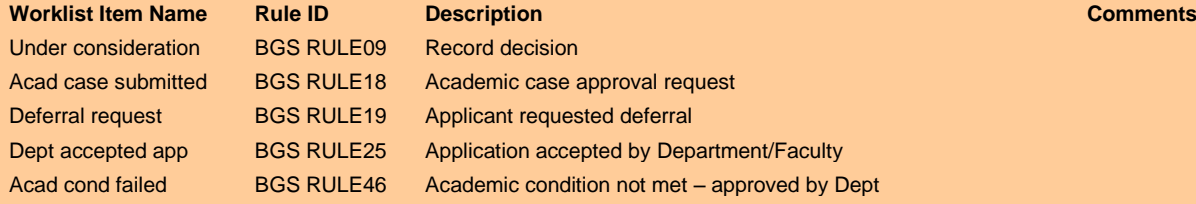

NB Degree Committee users may also choose to receive email notifications for these worklist items

#### **College User Worklist Items**

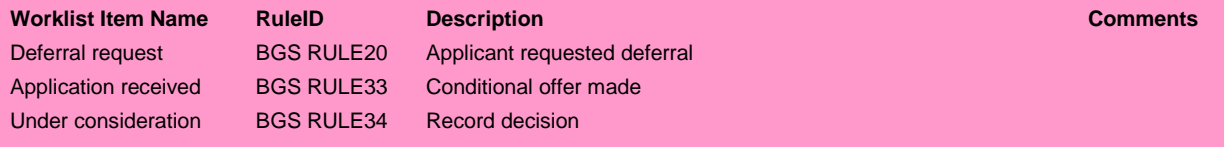

NB College users may also choose to receive email notifications for these worklist items

#### **All users may also choose to receive email notifications for the following:**

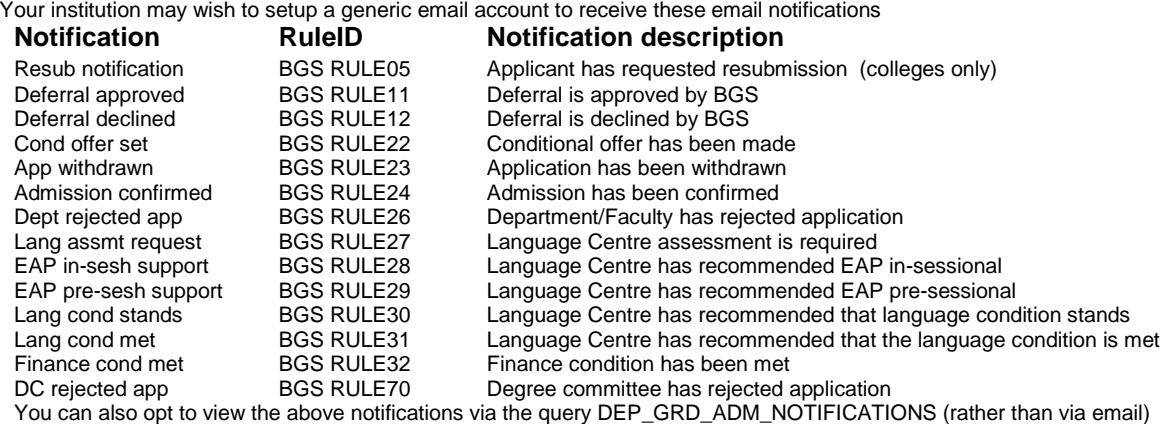

**or use CamSIS search to view these worklist items and notifications**

You can use **CamSIS search** and the "**transfer to BGS worklist**" option to view and **filter** worklist items

Blank Page

# **Progression of the Graduate Application**

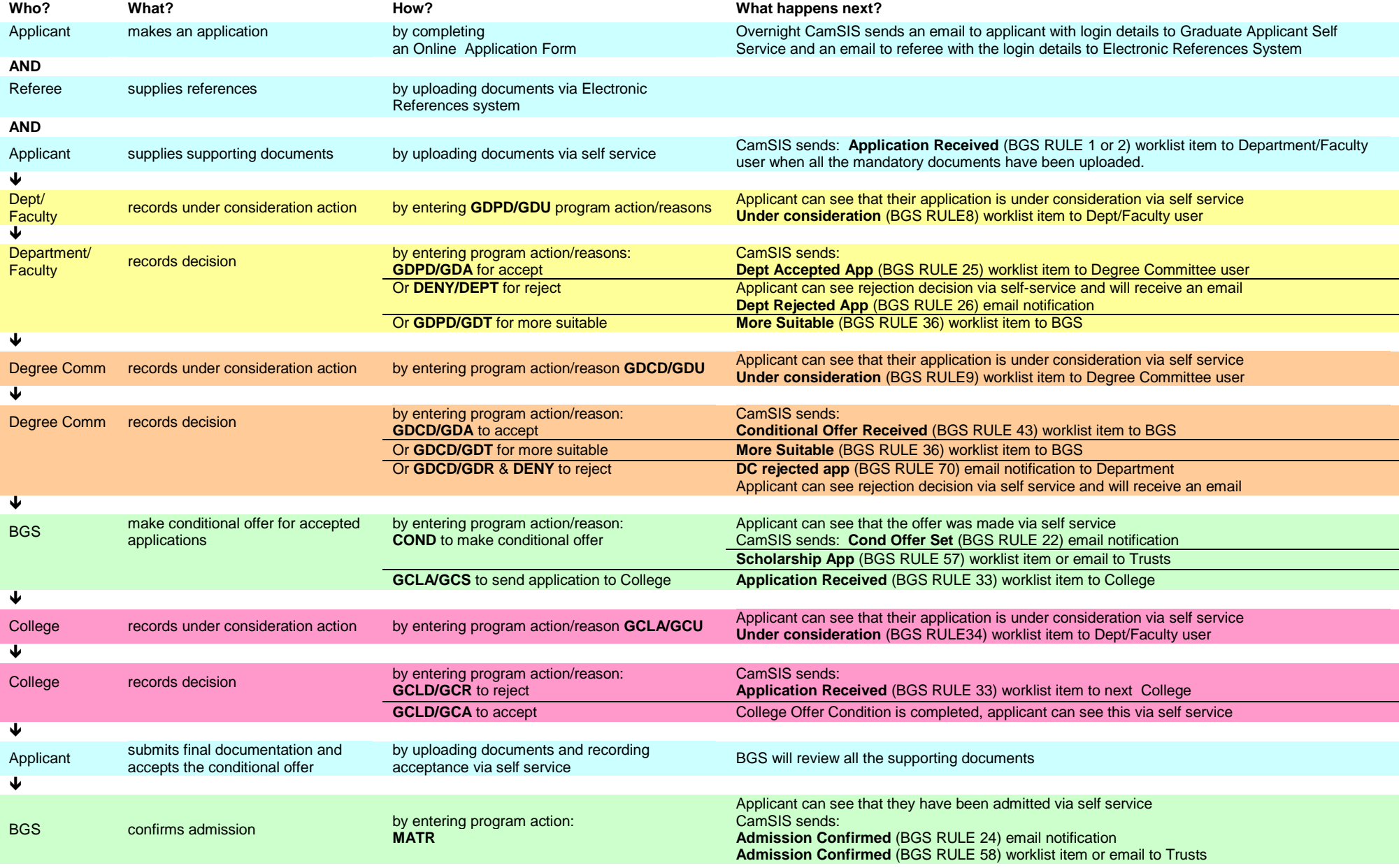

X:\Graduate Admissions\Admissions Public Documents\CamSIS\EDM\Workflow\Worklist rules.doc Last updated 23 January 2015

# **More Suitable Department/Faculty Request**

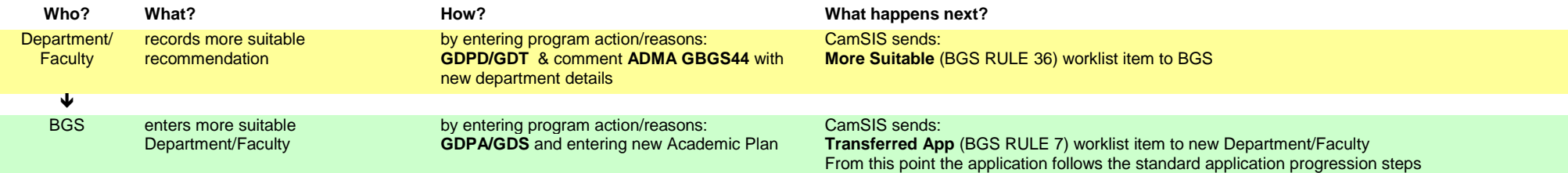

# **Reinstating an Application**

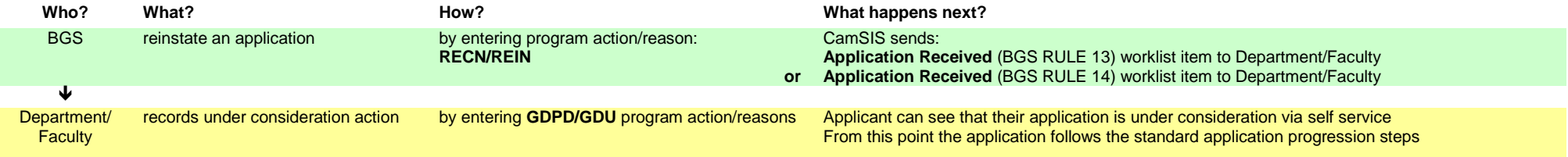

# **Resubmission Requested via BGS**

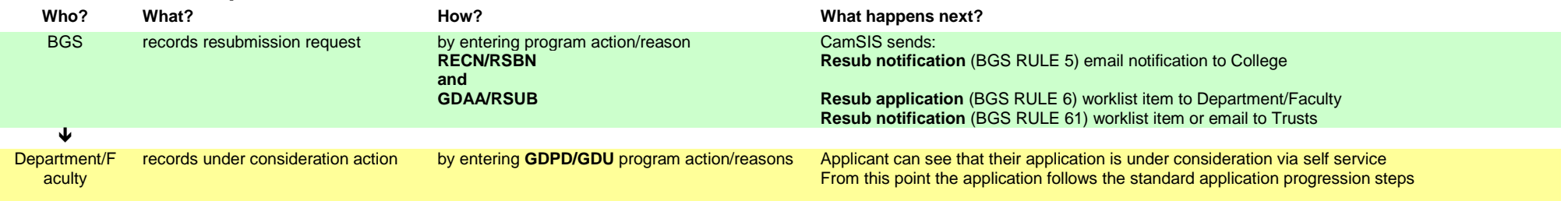

# **Academic Case requested by BGS (pre-offer)**

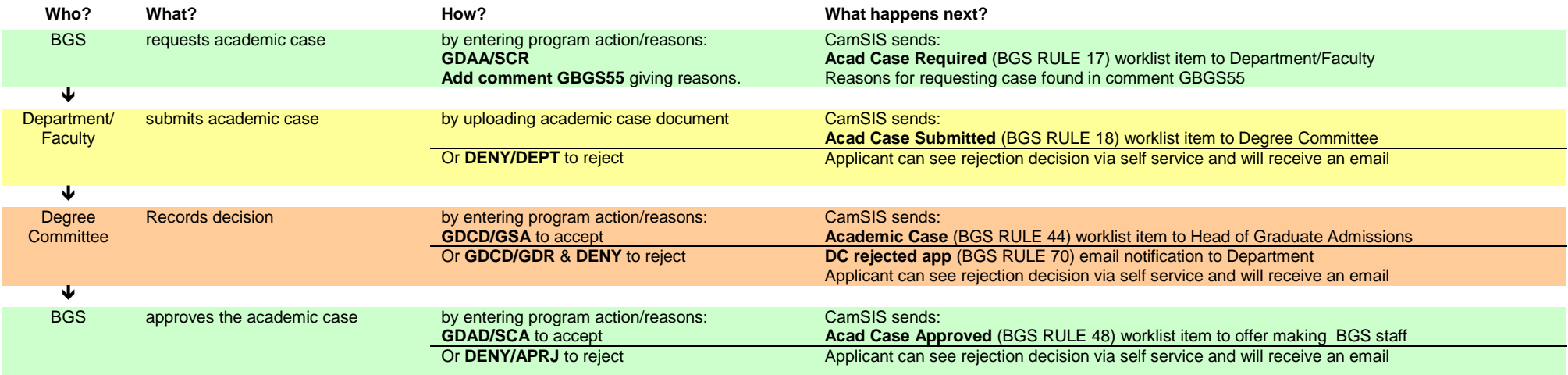

# **Academic Case provided by Department (pre-offer)**

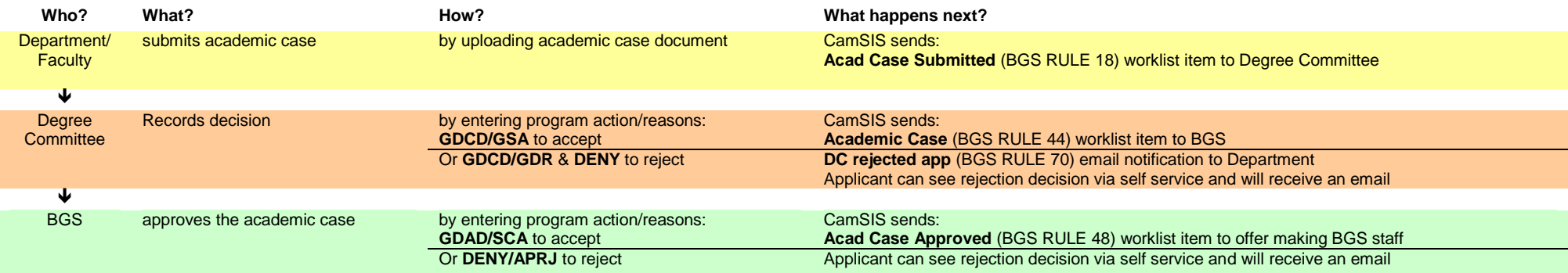

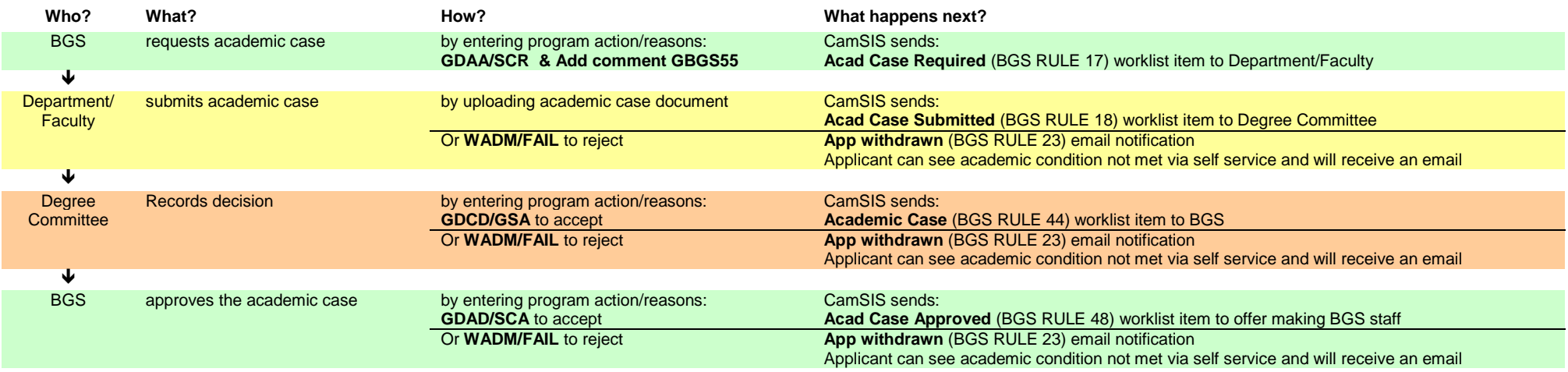

## **Post Offer: Uni academic condition not met (Academic Case requested by BGS)**

## **Post Offer: Dept/faculty academic condition not met (Departmental approval required – no Academic Case required)**

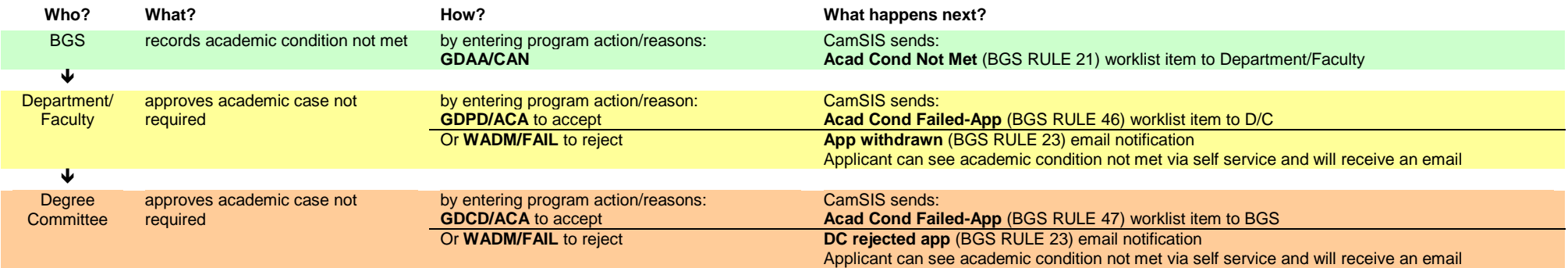

# **Deferral Requested via self service**

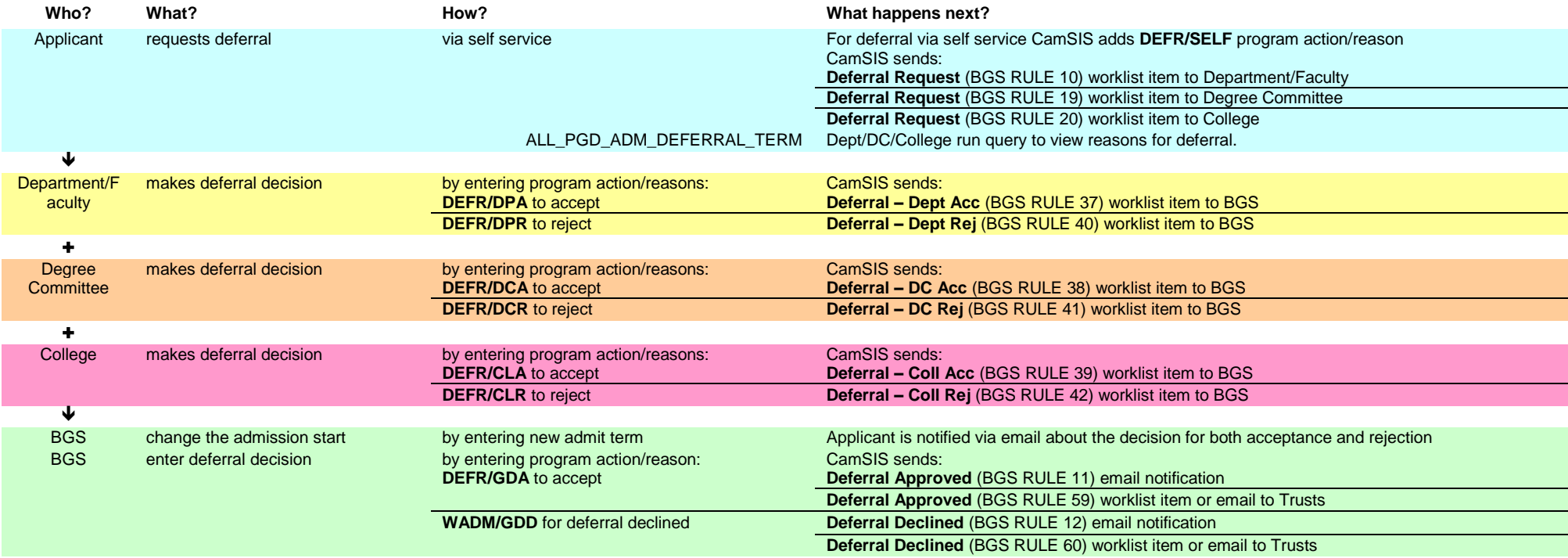

# **Deferral Requested directly with BGS**

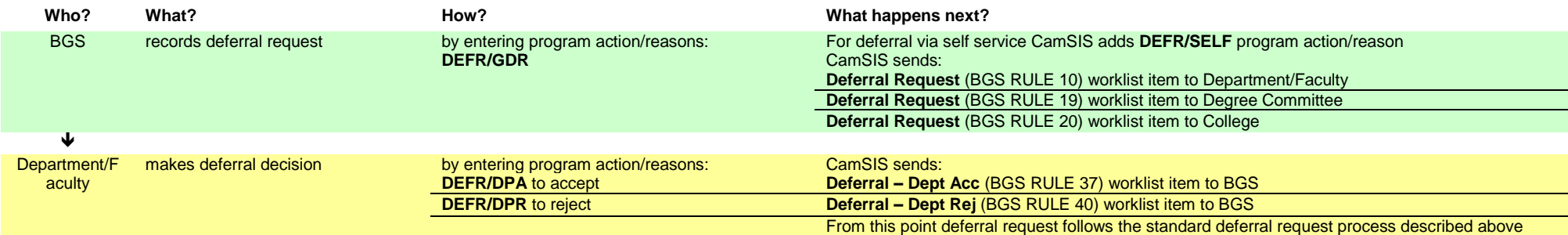

X:\Graduate Admissions\Admissions Public Documents\CamSIS\EDM\Workflow\Worklist rules.doc Last updated 23 January 2015

### **Applicant Withdraws an Application via self service**

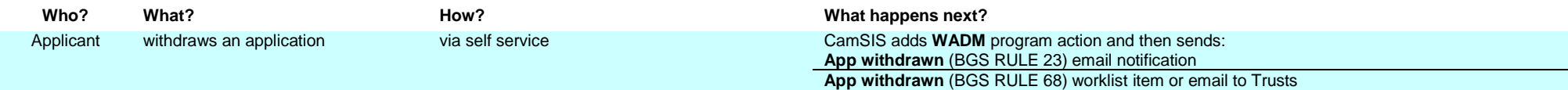

### **Applicant Withdraws an Application by contacting BGS directly**

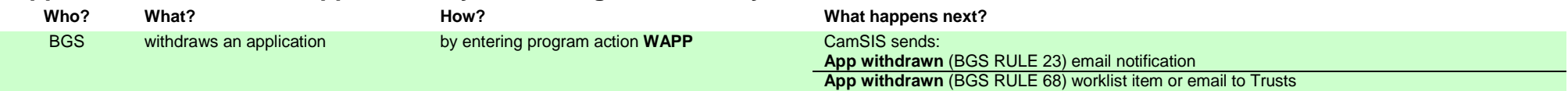

### **Financial Condition Notification**

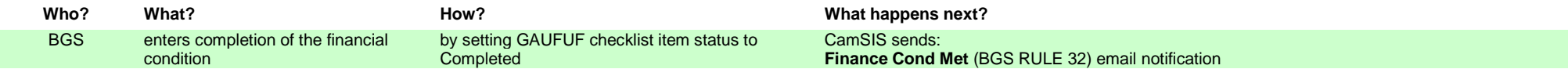

#### **Language Centre assessment required**

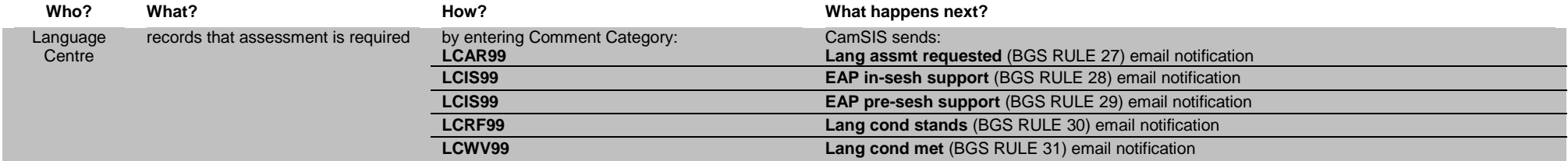